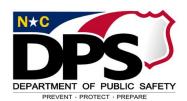

## **E-Procurement Security Form**

## Please note: An incomplete form may be returned and delay processing. Date Physical Location User's Name Email Address Job Title NCID User Login Name Center Approver Job Title/Center Approver (Supervisor Signature - Date) (Supervisor Printed/Typed Name) **Facility New User Request Type** © Requisition/Receiver © Approver © DPS Warehouse Employee © Purchasing Agent © Inquirer Only Comments/Notes on Request Type selected above Ship to Address Add as a Central Receiver? O YES O NO Phone Number Enter Address **Physical** Address State Zip Code City (Division Administrative Printed/Typed Name) (Division Administrative Signature - Date) To Be Completed By Purchasing & Logistics Procurement Support Section

**Return completed form to** 

(Director of Purchasing & Logistics or Designee Printed/Typed Name)

PROCUREMENT SUPPORT SERVICES NCDPS Purchasing & Logistics MSC 4227 Raleigh, NC 27699-4227 E-Mail: PLSupport@ncdps.gov

(Director of Purchasing & Logistics or Designee Signature - Date)